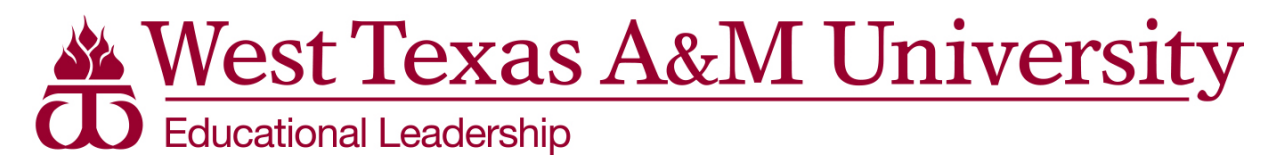

# **Administration of the Master's Comprehensive Exam**

The four hour master's comprehensive exam is administered through WTClass in an online proctored environment.

The following rules apply:

- 1. The exam is located in a Bb course in WTClass titled *EDLD Program Summative Assessment*. **If this course does not appear in the candidate's list of Bb courses in WTClass** *at least one week prior to the exam***, the candidate should notify Dr. Barbosa** at [rbarbosa@wtamu.edu.](mailto:rbarbosa@wtamu.edu)
- 2. A password will be provided by the test proctor enabling the candidate(s) to access the exam.
- 3. No outside materials, including access to online resources, are allowed during the exam.
- 4. Exam results (pass/fail) will be reported to the candidate via email within two weeks of the exam date.

## **Online Proctored Exam**

The online exam will be proctored by Examity®. This service allows flexibility to schedule exams at the candidate's convenience and take the wherever candidate desires as long as the exam rules are strictly observed.

To become better acquainted with Examity, please watch a video to show you how it works. <https://youtu.be/98OStU71l7A>

Follow the instructions provided in the **Student Integrated Quick Guide** to create a profile and schedule an exam by date and time. Additionally, to learn more about Examity, visit WTAMU's [Examity page.](http://students.wtamu.edu/wtclass/examity.html)

## **Please note:**

The required picture identification card must be clear and in color.

Examity® offers 24/7 technical support. Call 855-EXAMITY, email [support@examity.com](mailto:support@examity.com) or chat with a representative by clicking on the live chat link in your Examity® portal.

## *Examity® System Requirements*

- You must take the exam on a desktop computer or laptop (not a tablet, Chromebook or cell phone).
- You must have a working built-in or external webcam and microphone.
- Your Internet speed must be at least 2 Mbps download and 2 Mbps upload. Hot spots are not recommended. Determine your Internet speed by running a test at: [http://www.speedtest.net](http://www.speedtest.net/)

## *Reaching Support*

- All day and all of the night.
- Phone: 855-392-6489
- Email: [support@examity.com](mailto:support@examity.com)
- Live Chat: Click on the live chat link located at the top and bottom of your Examity® portal.